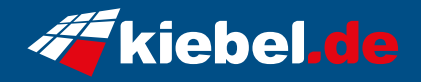

## **Gaming PC Titan VII Ryzen 7**

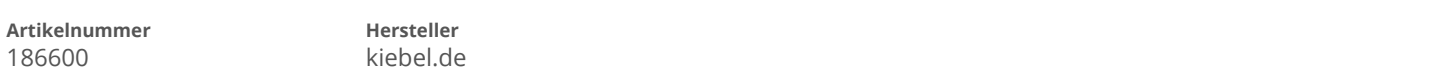

## **Angaben zum Energieverbrauch**

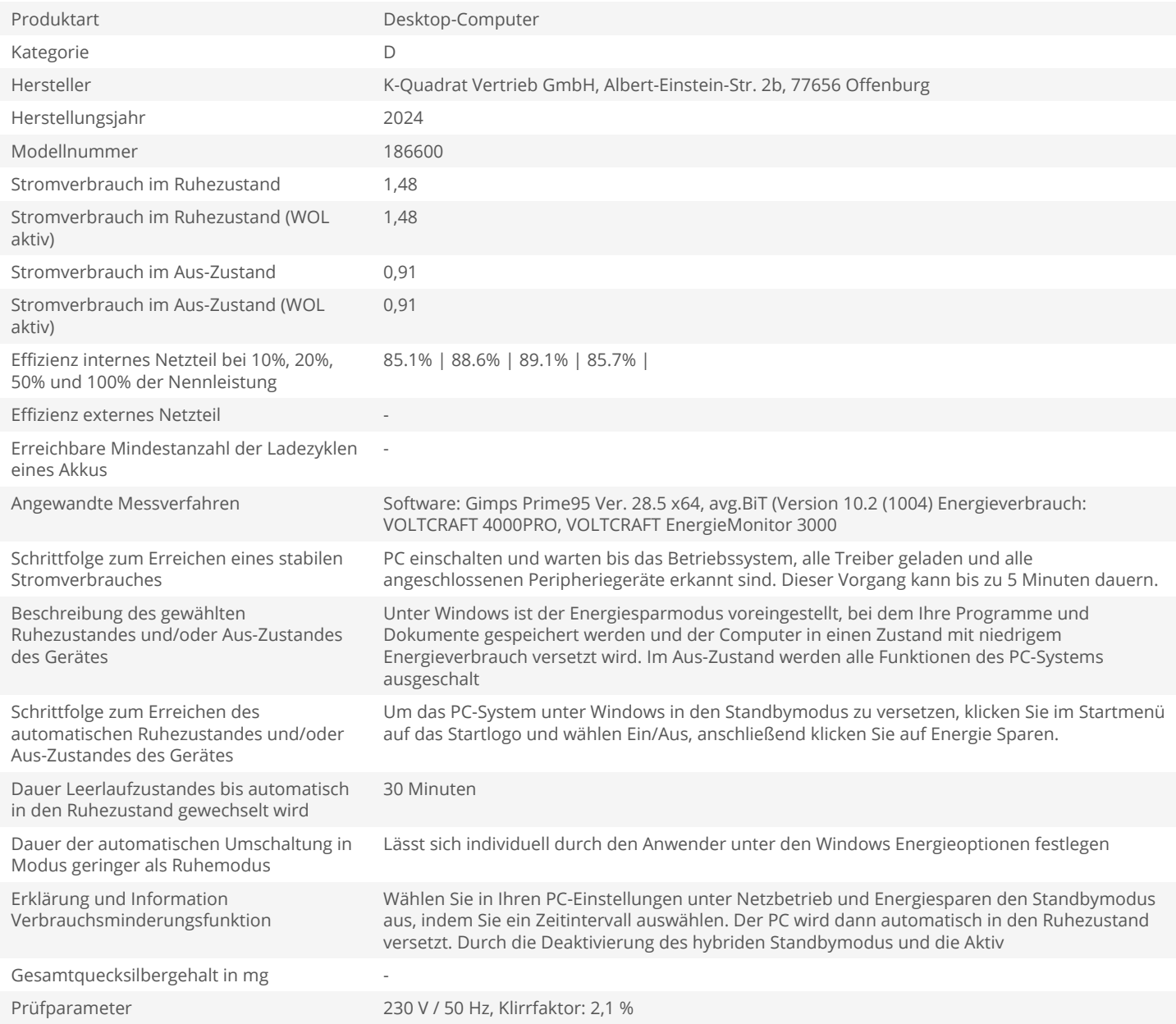